#### **AutoCAD Crack Full Product Key PC/Windows [Latest] 2022**

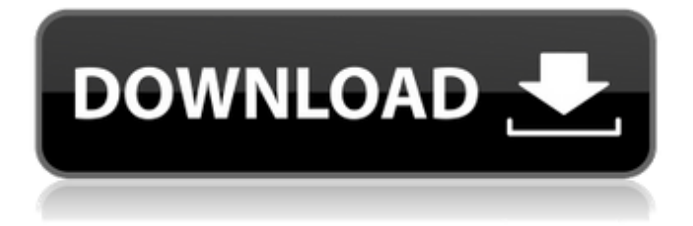

**AutoCAD Crack Keygen Full Version X64**

# AutoCAD Free Download is commonly used for 2D drafting, architectural design and visualization, and mechanical design. It has over 40 million licenses sold, with over 1.5 million active users worldwide. The free version, AutoCAD LT, is available for home and small-business use only.

For business, AutoCAD Pro is offered. AutoCAD comes in many versions and editions. AutoCAD 2020 E-Learning from Autodesk If you are looking for a lowcost way to get started with AutoCAD, check out our free AutoCAD 2020 course. If you have a full AutoCAD subscription, we recommend checking out our AutoCAD training courses for beginners.

Check out Autodesk's AutoCAD training course for free. An Introduction to AutoCAD In most cases, you will use AutoCAD for simple 2D drafting and drawing. In other cases, you will use it for creating architectural blueprints, model 3D visualization, and mechanical design. AutoCAD's full feature set is based on the organization of objects.

Autodesk supports many different object types. There are two main types of objects in AutoCAD: Rectangles Curves Many other object types are available. In AutoCAD, the most common shape is the rectangle. Objects are named by name, which is a string. In AutoCAD, all the names must be unique within your drawing, but you can use a common

name to help you remember the name of an object. To create a rectangle, you can either click and drag from the corner to make it, or click in the middle of a side, then move the mouse in a circular motion. The rectangle object is named RECT. You can use the command line to create a rectangle object. For example: CREATE RECT 0,

# 0, 500, 500 It is also possible to draw a rectangle on the current layer. To do this, select the Rectangle tool and choose a base point. Then, use the mouse to click and drag from this base point to form the rectangle. You can also use the command line to draw a rectangle on the current layer. For example: CREATE LAYER Drawing Objects You can

#### add objects to the drawing by using the plus button (+) on the keyboard. For

**AutoCAD PC/Windows**

JavaScript—AutoCAD supports JavaScript through Javascript APIs and it is possible to create AutoCAD plugins in JavaScript. WebGL—AutoCAD offers WebGL and supports WebGL based add-ons.

# WebGL has the advantage of being accessible and cross-browser. AutoLISP—AutoCAD supports AutoLISP as a scripting language through AutoLISP APIs. AutoLISP is a domainspecific language, which was also the base for: AutoCAD Architecture, AutoCAD Electrical, AutoCAD Structural, AutoCAD Civil 3D,

AutoCAD Plant 3D, AutoCAD Mechanical, AutoCAD Electrical (MWBE) and other thirdparty AutoCAD-based application AutoLISP also can be used to develop native plug-ins for AutoCAD. Visual LISP—AutoCAD also supports Visual LISP as a scripting language through Visual LISP APIs. See also Autodesk

Knowledge Base AutoCAD LT AutoCAD Architecture References External links Category:Computer-aided design software Category:MacOS-only software Category:Windows graphics-related software Category:AutoCADSystem s have been developed for wrapping integrated circuits (IC) to protect the IC. See, e.g., U.S. Pat. Nos.

3,683,062; 4,822,811; 4,822,812; 5,173,998; 5,182,261; 5,273,934; and 5,305,000. Typically, integrated circuit chips are wrapped with a polyimide film and then epoxied in place. This epoxy is then cured to a solid state. Subsequently, the IC is subsequently attached to a printed circuit board. A disadvantage to these methods is that an

# adhesive is used to attach the IC chip to the printed circuit board. The adhesive can cause electrical or mechanical problems such as reliability problems and the like.Post-lunch Blues I've been thinking a lot lately about getting out of a rut and improving myself. I need a change; this is a marathon and I want to stay in the race.

I've recently decided to really do something about my health (while also doing something about my appearance). I know that this is going to take some time and money, but  $\bigcirc$ ca3bfb1094

#### --- title: "Patterns" description: "" project: "riak kv" project version: "2.0.6" menu: riak\_kv-2.0.6: name: "Patterns" identifier: "usage patterns" weight: 100 parent: "apis the basic" toc: true aliases: - /riak/2.0.6/dev/re ferences/protocolbuffers/patterns - /riak/kv/

2.0.6/dev/references/proto col-buffers/patterns --- Patterns can be a valuable way to transform data as it is being indexed or stored in Riak. In most cases the [`store`][store] bucket type should be used in conjunction with a [`pattern`][patterns] bucket type to control the values stored in a Riak bucket. The `patterns` bucket type in Riak KV

allows for the implementation of a set of rules that transform the objects stored in the bucket. These rules can be structured as a simple textbased format or a more complex PGB-like formatted file. ## Examples If you're looking to make use of Riak as a source of data for an application that you're developing, there are a

number of examples, which are listed in the table below, that can help guide you. ## List Rules The `patterns` bucket type supports a list of rules, which are called `lists`, and are listed in the table below. `lists` behave a bit like `maps`, in that a rule is evaluated against each entry in the bucket. When the rule is evaluated against a value, the result is a boolean value (false for an `allow` rule and true for a `deny` rule). `lists` also support the same logic behind `mapreduce` reducers. Consider the following rule: ```java rule deny {  $riakObj = "*" riakList = [''\iota$ ?apikey=1234\?ref=1234" ] } ``` In this rule

**What's New In?**

After marking up or

importing a drawing, AutoCAD creates a light and solid foundation for the next, related drawing. Markup assist directly references the annotations in a drawing and changes made to the markup in the related drawing. This accelerates the design process, saving time and effort for designers and drafters. Markup Assist: If you mark up your

drawings as intended, AutoCAD can carry that instruction across the design process. Start with a standard drawing and go through a series of changes to add, modify, or remove annotations. As you work, make changes to the drawing using the same annotations. This ensures that your annotations remain intact. If you delete an

annotation, AutoCAD automatically updates the annotation in the related drawing. Here's how it works: Start drawing a new drawing Open your initial drawing Save the current drawing, open the drawing you want to mark up, and select Markup. Associate the Markup Drawing Template with the markups in the marked-up drawing

# Markup Assist applies the drawing templates as a baseline and tracks changes to the annotations you mark up in the marked-up drawing. AutoCAD updates the drawing with the annotations, color coding them appropriately to distinguish the new annotations. Markup Assistance: Now, if you mark up a drawing as

intended, AutoCAD can automatically update the drawing with changes to the annotations. AutoCAD applies the same markup in the marked-up drawing as in the initial drawing. Based on that markup, AutoCAD updates the drawing with the changes. Using Markup Assist Start a new drawing Open your initial drawing Open the marked-up drawing and

# select Markup Associate the Markup Drawing Template with the markedup drawing Apply annotations to the markedup drawing By default, if you apply the same annotation as the initial drawing, AutoCAD automatically updates the initial drawing with the corresponding changes. However, if you want to apply different

# annotations to the markedup drawing, you can manually replace the existing annotation. To replace the existing annotation with the new annotation: Select the original annotation and click the Replace tool. In the Replace dialog, type the new annotation. Click OK. Apply changes to the marked-up drawing After you make changes to the

#### marked-up drawing, you can add or

**System Requirements:**

# Windows 7 or higher At least 6GB of RAM (8GB recommended) 500MB of hard drive space (2GB recommended) DirectX 11 Broadband Internet connection Additional Notes: This game will not run on a Mac. This version is not supported on the PC, yet! Please visit the Steam forums and report

#### any issues you find. Download the game here (Windows and Mac versions):

<https://logocraticacademy.org/wp-content/uploads/2022/07/margyam.pdf> <https://cfen.si/wp-content/uploads/2022/07/AutoCAD-21.pdf> <https://louxoregypttravel.com/wp-content/uploads/2022/07/thadmau.pdf> <https://www.jpgcars.com/travel/149499> <https://www.mozideals.com/advert/autocad-crack-product-key-mac-win/> <https://made4you.london/autocad-19-1-crack/> <https://ppetn.com/wp-content/uploads/2022/07/abuhar.pdf> <https://sancarraro.eu/wp-content/uploads/2022/07/ronmar.pdf> <http://www.glasspro.pl/2022/07/24/autocad-22-0-crack-free-download-latest-2022/> <https://www.eur-ex.com/wp-content/uploads/2022/07/AutoCAD-43.pdf> <https://droplega.com/wp-content/uploads/2022/07/wahgarl-1.pdf> [https://sprachennetz.org/advert/autocad-crack-activation-code-with-keygen-download-for-pc](https://sprachennetz.org/advert/autocad-crack-activation-code-with-keygen-download-for-pc-updated-2022/)[updated-2022/](https://sprachennetz.org/advert/autocad-crack-activation-code-with-keygen-download-for-pc-updated-2022/) <https://autodjelovicg.com/advert/autocad-23-1-torrent-for-pc/> <https://nisharma.com/autocad-crack-lifetime-activation-code-3264bit-updated-2022/> [https://pulpitsupplypreachers.com/wp](https://pulpitsupplypreachers.com/wp-content/uploads/2022/07/AutoCAD_Crack_With_Keygen_2022.pdf)[content/uploads/2022/07/AutoCAD\\_Crack\\_With\\_Keygen\\_2022.pdf](https://pulpitsupplypreachers.com/wp-content/uploads/2022/07/AutoCAD_Crack_With_Keygen_2022.pdf) <https://www.manchuela.wine/wp-content/uploads/2022/07/sappeti.pdf> <http://theinspirationseekers.com/autocad-serial-key-3264bit-march-2022/> <https://www.mein-hechtsheim.de/advert/autocad-19-1-crack-incl-product-key-download-mac-win/> <https://aapanobadi.com/2022/07/24/autocad-2021-24-0-crack-serial-number-full-torrent-free-2/> <http://www.male-blog.com/2022/07/24/autocad-crack-final-2022-3/>